Friedrich-Schiller-Universität Jena Fakultät für Mathematik und Informatik

Modul: Molekulare Algorithmen Dozent: PD Dr.-Ing. habil. Thomas Hinze Sommersemester 2022

# Chemische Berechnung der Fakultätsfunktion  $n!$ für  $n \in \mathbb{N}$  und  $n \leq 9$

Nils Scheidweiler, Alexander Hillig

20. Juli 2022

#### Zusammenfassung

In dieser Arbeit wird eine Methode vorgestellt, um die Fakultätsfunktion für natürliche Zahlen  $\leq 9$  mit einem chemischen Reaktionsnetzwerk zu berechnen. Für die chemische Berechnung wird ein Polynom konstruiert, welches durch die Punkte der Fakultätsfunktion für natürliche Zahlen  $\leq 9$  läuft. Die Funktionswerte des Polynoms können für bestimmte Eingabewerte durch die elementaren Operationen Addition, Subtraktion und Multiplikation berechnet werden. Werden die elementaren Operationen zusammengesetzt, ergibt sich ein Reaktionsnetzwerk mit 26 Spezies und 36 Reaktionen, welches die Fakultätsfunktion für die Eingabewerte berechnet. Das Netzwerk hat eine Eingabespezies und eine Ausgabespezies. Die Werte werden durch die Stoffkonzentration der jeweiligen Spezies repräsentiert. Wir simulieren das Netzwerk für alle Eingabewerte mit dem Programm COPASI und betrachten das asymptotische Verhalten der Stoffonzentration der Ausgabespezies. Es stellt sich heraus, dass das Netzwerk für alle erwünschten Eingaben zum erwarteten Wert der Fakultätsfunktion konvergiert. Für die meisten Eingabewerte ist der Betrag des relativen Fehlers schon nach den ersten 12s kleiner als 1%.

## 1 Einleitung

Für die Erstellung eines chemischen Reaktionssystems für die Fakultätsfunktion aller natürlichen Zahlen ≤ 9 muss eine Berechnungsvorschrift gefunden werden, die mit Hilfe von chemischen Reaktionsgleichungen modelliert werden kann. Die Fakultätsfunktion kann rekursiv oder iterativ berechnet werden.

Iterative Berechnungsvorschrift

Rekursive Berechnungsvorschrift

$$
fac(x) = \prod_{k=1}^{x} k
$$
  

$$
fac(0) = 1
$$
  

$$
fac(x) = fac(x - 1) \cdot x
$$

Die Fakultät von 5 ergibt zum Beispiel  $120 = 5.4.3.2.1$ . Wir haben uns entschieden keine iterativen oder rekursiven Berechnungsvorschriften zur Berechnung der Fakultätsfunktion zu verwenden. Stattdessen bestimmen wir ein Polynom, welches durch die Punkte {(0, 0!),(1, 1!), . . . ,(9, 9!)} läuft und somit genau die gesuchten Eigenschaften besitzt. Der Vorteil dieses Ansatzes ist es, dass für die Berechnung nur elementare Rechenoperationen verwendet werden müssen: Addition, Subtraktion und die Multiplikation. Ein chemisches Reaktionssystem kann in modulare Bestandteile aufgeteilt werden, die dann die einzelnen elementaren Berechnungen durchführen. Für die Berechnung eines Funktionswertes des Polynoms werden nur die eben genannten elementaren Rechenoperationen benötigt, die zusammen das gesuchte chemische Reaktionssystem ergeben.

## 2 Bestimmung des Polynoms

Wir wählen ein Polynom mit unbestimmten Koeffizienten vom Grad 9 der Form:

$$
f(x) = \sum_{i=0}^{9} c_i x^i
$$

Die Koeffizienten sollen so bestimmt werden, dass die Funktion  $f(x)$  an den Stellen  $\{0, \ldots, 9\}$ die Funktionswerte der Fakultätsfunktion annimmt. Somit muss folgendes Gleichungssystem erfüllt sein.

$$
f(0) = \sum_{i=0}^{9} c_i 0^i = 0! = 1
$$
  
\n
$$
f(1) = \sum_{i=0}^{9} c_i 1^i = 1! = 1
$$
  
\n
$$
f(2) = \sum_{i=0}^{9} c_i 2^i = 2! = 2
$$
  
\n
$$
f(3) = \sum_{i=0}^{9} c_i 3^i = 3! = 6
$$
  
\n........  
\n
$$
f(9) = \sum_{i=0}^{9} c_i 9^i = 9! = 362880
$$

Daraus ergibt sich ein lineares Gleichungssystem zur Bestimmung der Koeffizienten  $c_i$ , welches mit Hilfe des Gauß Algorithmus gelöst werden kann:

| $\theta$ | $\left( \right)$ | $\Omega$ | $\overline{0}$ | $\theta$ | $\theta$ | $\overline{0}$ | $\overline{0}$ | $\theta$  |                |     |
|----------|------------------|----------|----------------|----------|----------|----------------|----------------|-----------|----------------|-----|
|          |                  |          |                |          |          |                |                | 1         | T              |     |
| 2        | $\overline{4}$   | 8        | 16             | 32       | 64       | 128            | 256            | 512       | $\overline{2}$ |     |
| 3        | 9                | 27       | 81             | 243      | 729      | 2187           | 6561           | 19683     | 6              |     |
| 4        | 16               | 64       | 256            | 1024     | 4096     | 16384          | 65536          | 262144    | 24             |     |
| 5.       | 25               | 125      | 625            | 3125     | 15625    | 78125          | 390625         | 1953125   | 120            | (1) |
| 6        | 36               | 216      | 1296           | 7776     | 46656    | 279936         | 1679616        | 10077696  | 720            |     |
| 7        | 49               | 343      | 2401           | 16807    | 117649   | 823543         | 5764801        | 40353607  | 5040           |     |
| 8        | 64               | 512      | 4096           | 32768    | 262144   | 2097152        | 16777216       | 134217728 | 40320          |     |
| 9        | 81               | 729      | 6561           | 59049    | 531441   | 4782969        | 43046721       | 387420489 | 362880         |     |
|          |                  |          |                |          |          |                |                |           |                |     |

Es ergeben sich die Koeffizienten $c_0 = 1, c_1 = 33279551/2520, c_2 = -72715009/2016, c_3 =$  $3551673463/90720, c_4 = -43208779/1920, c_5 = 3281771/432, c_6 = -299059/192, c_7 = 5773699/30240,$  $c_8 = -519151/40320$  und  $c_9 = 16687/45360$  und somit das Polynom

$$
f(x) = \frac{16687}{45360}x^9 - \frac{519151}{40320}x^8 + \frac{5773699}{30240}x^7 - \frac{299059}{192}x^6 + \frac{3281771}{432}x^5
$$

$$
-\frac{43208779}{1920}x^4 + \frac{3551673463}{90720}x^3 - \frac{72715009}{2016}x^2 + \frac{33279551}{2520}x + 1
$$

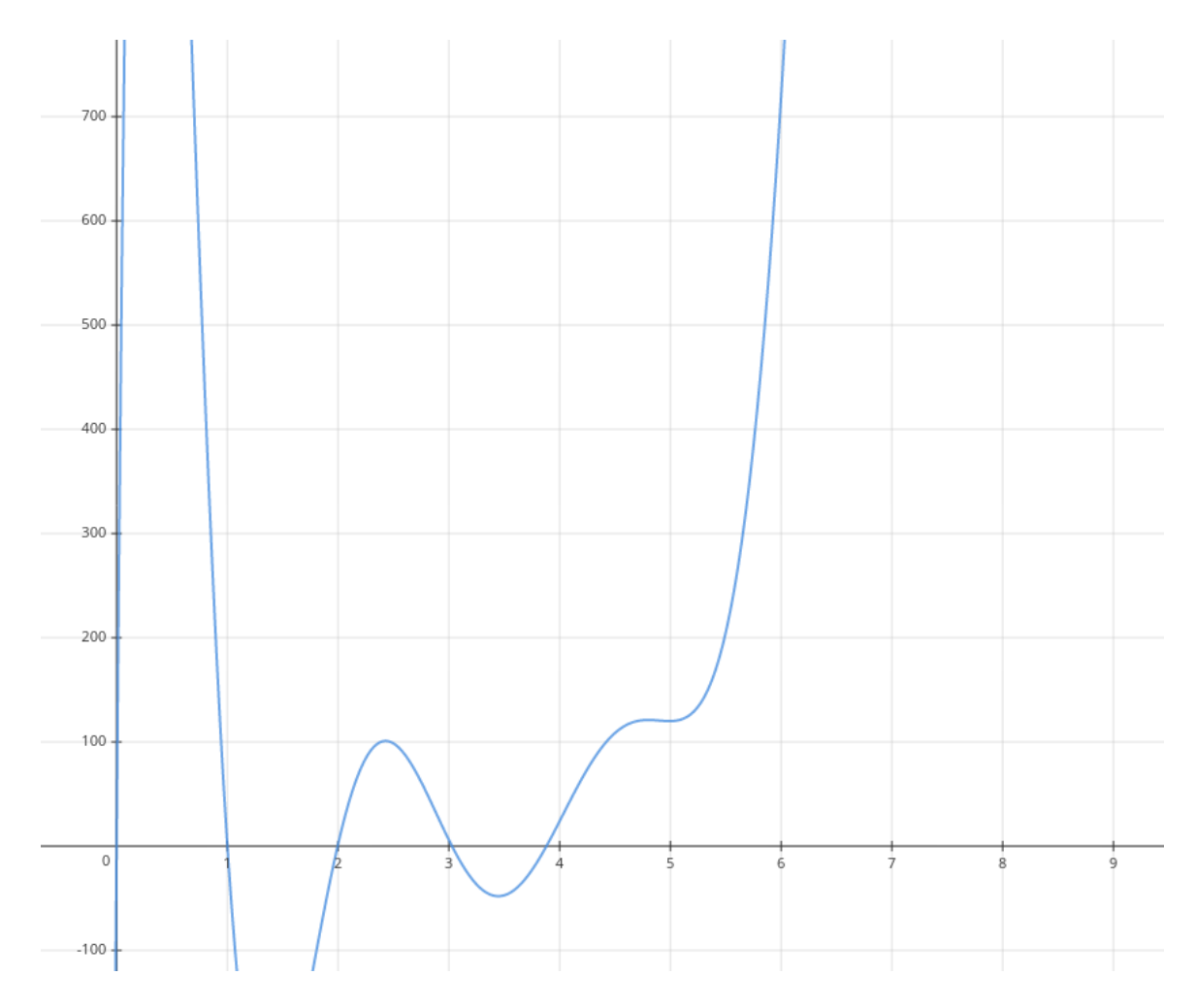

Abbildung 1: Das Polynom für die Fakultätsfunktion

# 3 Module

Die Berechnung mit einem chemischen Reaktionsnetzwerk wird aus verschiedenen Modulen aufgebaut, die die einzelnen elementaren Berechnungen durchführen. Für die Berechnung des Funktionswertes eines Polynoms werden Module benötigt, die die mathematischen Operatoren Addition, Subtraktion und Multiplikation durchführen.

#### 3.1 Addition

Für die Addition zweier reeller Zahlen ≥ 0 werden drei Reaktionen, drei Spezies  $x_1, x_2, y$  und eine Müllspezies  $\emptyset$  benötigt. Das Berechnungsnetzwerk berechnet asymptotisch  $[y] = [x_1] + [x_2]$ , wenn die Ratenkonstante der einzelnen Reaktionen überall gleich groß ist. Dabei nimmt die Stoffkonzentration von y asymptotisch das Ergebnis  $[x_1] + [x_2]$  an.

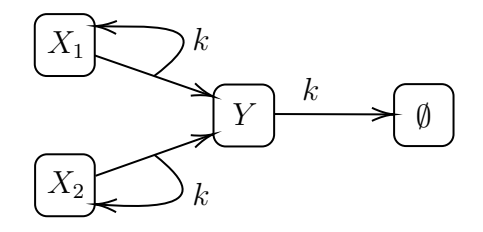

$$
x_1 \xrightarrow{k} x_1 + y
$$

$$
x_2 \xrightarrow{k} x_2 + y
$$

$$
y \xrightarrow{k} \emptyset
$$

Abbildung 2: Reaktionsnetzwerk für eine Addition

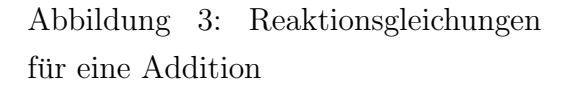

Das Reaktionsnetzwerk der Addition kann auf eine beliebige Anzahl von Summanden erweitert werden. Für n Summanden  $x_1, x_2, \ldots x_n$  nimmt die Stoffkonzentration von y asymptotisch den Wert  $[x_1] + [x_2] + \cdots + [x_n]$  an.

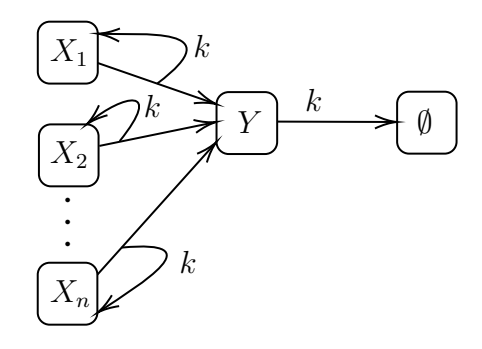

 $x_1 \stackrel{k}{\rightarrow} x_1 + y$  $x_2 \stackrel{k}{\rightarrow} x_2 + y$ . . .  $x_n \stackrel{k}{\rightarrow} x_n + y$  $y \stackrel{k}{\rightarrow} \emptyset$ 

Abbildung 4: Reaktionsnetzwerk für eine Addition mit n Summanden

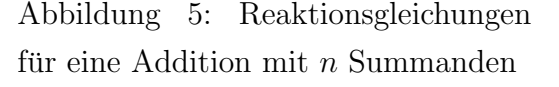

#### 3.2 Subtraktion

Für die nichtnegative Subtraktion zweier reeller Zahlen  $\geq 0$  werden vier Reaktionen, vier Spezies  $x_1, x_2, y, z$  und eine Müllspezies  $\emptyset$  benötigt. Das Berechnungsnetzwerk berechnet asymptotisch [y] = [x1]−[x2]. Dabei nimmt die Stoffkonzentration von y asymptotisch das Ergebnis [x1]−[x2] an.

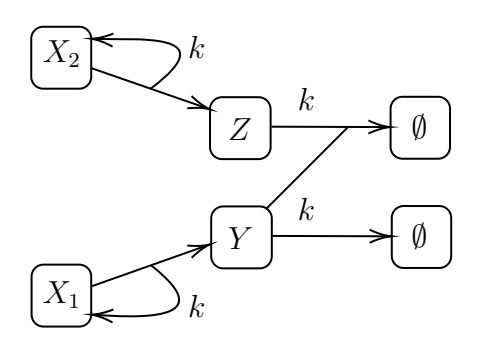

 $x_1 \stackrel{k}{\rightarrow} x_1 + y$  $x_2 \stackrel{k}{\rightarrow} x_2 + z$  $z + y \xrightarrow{k} \emptyset$  $y \stackrel{k}{\rightarrow} \emptyset$ 

Abbildung 6: Reaktionsnetzwerk für eine Subtraktion

Abbildung 7: Reaktionsgleichungen für eine Subtraktion

#### 3.3 Multiplikation

Für die Multiplikation zweier reeller Zahlen ≥ 0 werden zwei Reaktionen, drei Spezies  $x_1, x_2, y$ und eine Müllspezies  $\emptyset$  benötigt. Das Berechnungsnetzwerk berechnet asymptotisch  $[y]$  =  $[x_1] \cdot [x_2]$ . Dabei nimmt die Stoffkonzentration von y asymptotisch das Ergebnis  $[x_1] \cdot [x_2]$  an.

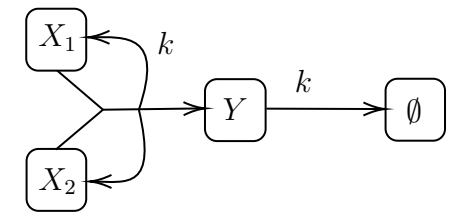

eine Multiplikation

Abbildung 8: Reaktionsnetzwerk für

$$
x_1 + x_2 \xrightarrow{k} x_1 + x_2 + y
$$

$$
y \xrightarrow{k} \emptyset
$$

Abbildung 9: Reaktionsgleichungen für eine Multiplikation

Das Reaktionsnetzwerk der Multiplikation kann wie bei der Addition auf beliebig viele Faktoren erweitert werden. Somit lässt sich auch eine natürliche Potenz einer Zahl durch das Reaktionsnetzwerk berechnen.

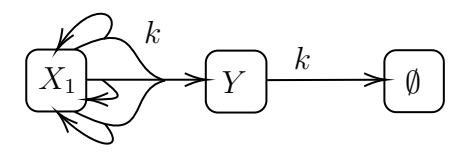

 $3 \cdot x_1 \stackrel{k}{\rightarrow} 3 \cdot x_1 + y$  $y \stackrel{k}{\rightarrow} \emptyset$ 

Abbildung 10: Reaktionsnetzwerk fur ¨  $x_1^3$ 

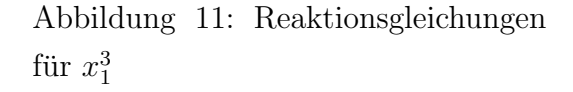

## 4 Netzwerk

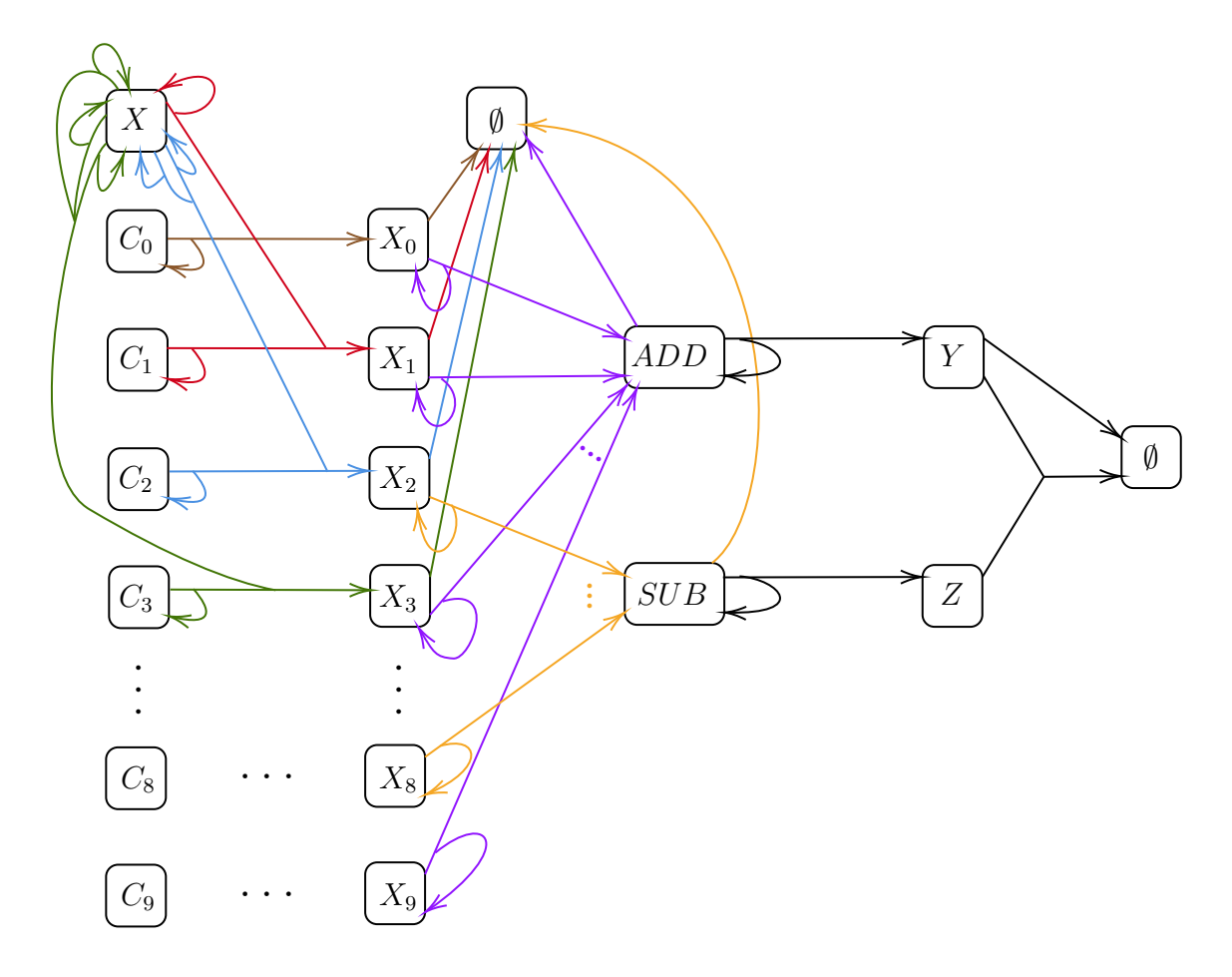

Abbildung 12: Reaktionsnetzwerk

Für das Reaktionsnetzwerk zur Berechnung der Fakultätsfunktion aller natürlichen Zahlen  $\leq 9$  werden die beschriebenen Module verwendet. Die Fakultätsfunktion wird in dem Netzwerk durch das Polynom dargestellt. Das Reaktionsnetzwerk besteht aus insgesamt 26 Spezies (inklusive einer Müllspezies) und 36 Reaktionen. Bei der Spezies  $x$  handelt es sich um den Eingabewert, für den die Fakultätsfunktion berechnet werden soll. Dabei wird die Eingabe durch die Stoffkonzentration von x in mol/l repräsentiert. Die Spezies  $c_i$  repräsentiert durch den Anfangswert der Stoffkonzentration den (positiven) Betrag der Konstanten vor der Potenz  $x^i$  für  $i \in \{0, \ldots, 9\}$ . Während der Reaktion verändert sich die Stoffkonzentration der Spezies  $c_i$  nicht. Die Spezies  $x_i$  für  $i \in \{0, \ldots, 9\}$  speichert die Multiplikation des Betrags der Konstanten  $c_i$  mit der jeweiligen Potenz  $x^i$ . Somit nimmt die Stoffkonzentration von  $x_i$ asymptotisch den Wert  $[x_i] = [c_i] \cdot [x]^i$  an. Für das Endergebnis müssen die positiven Anteile, also die Konzentrationen der Spezies  $x_0, x_1, x_3, x_5, x_7, x_9$ , aufeinander addiert werden und die negativen Anteile, also die Konzentrationen der Spezies  $x_2, x_4, x_6, x_8$  davon abgezogen werden. Dazu werden die Spezies, die die positiven Anteile repräsentieren, in die Spezies add zusammenaddiert und die Spezies für die negativen Anteile in der Spezies *sub*. Somit nimmt add asymptotisch den Wert  $[add] = [x_0] + [x_1] + [x_3] + [x_5] + [x_7] + [x_9]$  und sub asymptotisch den Wert  $[sub] = [x_2] + [x_4] + [x_6] + [x_8]$  an. Das Endergebnis wird für die Spezies  $y$  berechnet,

indem die Stoffkonzentration der Spezies sub von der Konzentration von add abgezogen wird. Die Konzentration der Spezies y nähert sich also asymptotisch  $[y] = [add] - [sub]$ .

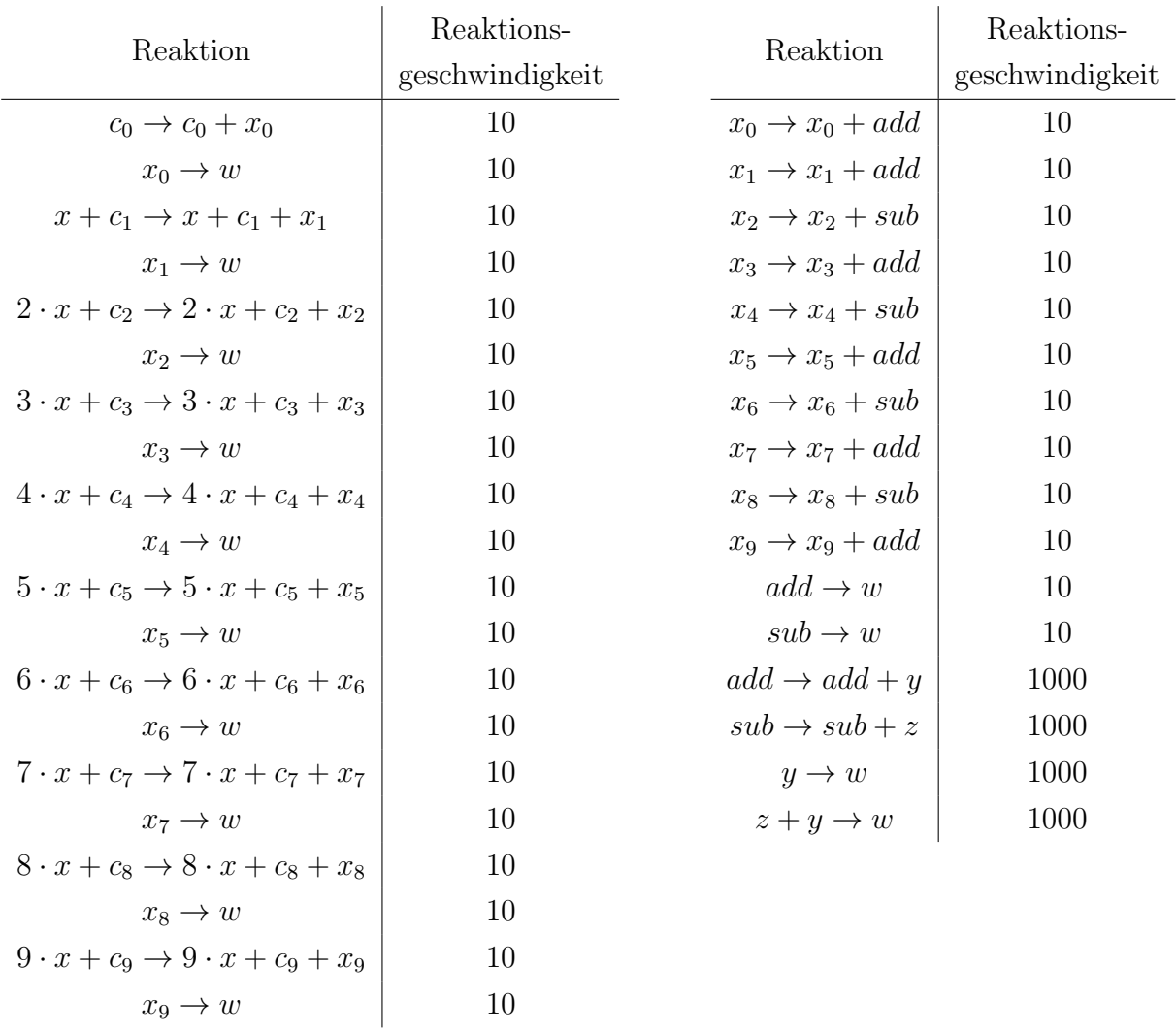

## 5 Simulation und Ergebnisse

Das Reaktionsnetzwerk wird mit dem Programm COPASI simuliert. Dabei wird der Eingabewert, für den die Fakult ätsfunktion berechnet werden soll, als Anfangsstoffkonzentration in  $mol/l$  der Spezies x eingegeben. Mit COPASI wird eine Simulation durchgeführt und die Stoffkonzentration der Spezies  $y$  über die Zeit gemessen. Die Stoffkonzentration von  $y$  nähert sich asymptotisch dem zu berechnenden Ergebnis der Fakultät des Eingabewerts. Die Simulation wird mit der Methode Deterministic (LSODA) durchgeführt. Dabei wird eine relative Toleranz von  $1e^{-6}$  und eine absolute Toleranz von  $1e^{-12}$  verwendet. Es werden 100000 maximale interne Schritte verwendet. Für die Simulation wird bis  $1000s$  eine Intervallgröße von  $0.001s$ und bis  $10000s$  eine Intervallgröße von 1s gewählt.

| [x]<br>$t\,$  | $\Omega$     | $\mathbf{1}$ | $\overline{2}$ | $\boldsymbol{3}$ | $\overline{4}$ | $\overline{5}$ | $6\phantom{.}6$ | 7       | 8           | $9\phantom{.}$ |
|---------------|--------------|--------------|----------------|------------------|----------------|----------------|-----------------|---------|-------------|----------------|
| 0s            | 0.0          | $0.0\,$      | 0.0            | $0.0\,$          | $0.0\,$        | $0.0\,$        | 0.0             | $0.0\,$ | 0.0         | 0.0            |
| 0.1s          | 0.260563     | 14.2923      | 45.3129        | 106.812          | 215.41         | 396.345        | 714.601         | 1638.15 | 10502.0     | 94552.3        |
| 0.5s          | 0.959233     | 9.86535      | 30.9566        | 73.322           | 151.21         | $301.94\,$     | 782.061         | 4834.34 | $38676.2\,$ | 348086         |
| 1s            | 0.999495     | 6.47795      | 20.1654        | 47.94            | 100.605        | 214.611        | 729.508         | 5037.47 | 40299.7     | 362697.0       |
| 2s            | $1.0\,$      | 4.44343      | 13.686         | 32.6963          | 70.238         | 163.992        | 720.16          | 5040.01 | 40320.0     | 362880.0       |
| $3{\rm s}$    | $1.0\,$      | 3.63826      | 11.1165        | 26.6563          | 58.2885        | 145.806        | 720.009         | 5040.01 | 40320.0     | 362880.0       |
| 4s            | $1.0\,$      | 3.17864      | 9.64673        | 23.2041          | 51.5084        | 136.512        | 720.007         | 5040.01 | 40320.0     | 362880.0       |
| $5s$          | 1.0          | 2.87254      | 8.66579        | 20.9021          | 47.0214        | 131.045        | 720.007         | 5040.01 | 40320.0     | 362880.0       |
| 6s            | 1.0          | 2.65029      | 7.95196        | 19.2284          | 43.7849        | 127.582        | 720.007         | 5040.01 | 40320.0     | 362880.0       |
| 7s            | 1.0          | 2.47968      | 7.4028         | 17.9418          | 41.3176        | 125.29         | 720.007         | 5040.01 | 40320.0     | 362880.0       |
| $8\mathrm{s}$ | $1.0\,$      | 2.34353      | 6.96353        | 16.9137          | 39.3627        | 123.732        | 720.007         | 5040.01 | 40320.0     | 362880.0       |
| $9s$          | $1.0\,$      | 2.23172      | 6.60194        | 16.0681          | 37.769         | 122.652        | 720.007         | 5040.01 | 40320.0     | 362880.0       |
| 10s           | $1.0\,$      | 2.13785      | 6.29763        | 15.3572          | 36.4412        | 121.894        | 720.007         | 5040.01 | 40320.0     | 362880.0       |
| 12s           | 1.0          | 1.98812      | 5.81051        | 14.2208          | 34.3481        | 120.976        | 720.007         | 5040.01 | 40320.0     | 362880.0       |
| 15s           | $1.0\,$      | 1.82494      | 5.27625        | 12.9774          | 32.1134        | 120.367        | 720.007         | 5040.01 | 40320.0     | 362880.0       |
| 20s           | $1.0\,$      | 1.64358      | 4.67623        | 11.5866          | 29.7165        | 120.075        | 720.007         | 5040.01 | 40320.0     | 362880.0       |
| 30s           | 1.0          | 1.43616      | 3.9755         | 9.97517          | 27.169         | 120.006        | 720.007         | 5040.01 | 40320.0     | 362880.0       |
| 50s           | 1.0          | 1.24292      | 3.29131        | 8.42919          | 25.1712        | 120.003        | 720.007         | 5040.01 | 40320.0     | 362880.0       |
| 100s          | 1.0          | 1.08165      | 2.64248        | 7.03049          | 24.1298        | 120.003        | 720.007         | 5040.01 | 40320.0     | 362880.0       |
| 1000s         | 1.0          | 0.999996     | 2.00102        | 6.00019          | 24.0011        | 120.003        | 720.007         | 5040.01 | 40320.0     | 362880.0       |
| 10000s        | 1.0          | 0.999996     | $2.0\,$        | 6.00014          | 24.0007        | 120.002        | 720.004         | 5040.01 | 40320.0     | 362880.0       |
| [x]!          | $\mathbf{1}$ | $\mathbf{1}$ | $\overline{2}$ | $\,6\,$          | 24             | 120            | 720             | 5040    | 40320       | 362880         |

Tabelle 1: Stoffkonzentration von  $y$  in mol/l zu bestimmten Zeitpunkten t und Eingabewerten  $\lceil x \rceil$ 

In der Tabelle 1 ist die Stoffkonzentration der Spezies  $y$  zu bestimmten Zeitpunkten  $t$  und Eingabewerten  $[x]$  angegeben. Für verschiedene Eingabewerte nähert sich die Stoffkonzentration von  $y$  der Fakultät des Eingabewerts unterschiedlich schnell an. Dabei nähert sich  $[y]$  für alle Eingaben asymptotisch dem erwarteten Ergebnis. Abbildung 13 zeigt den relativen Fehler von [y] zu dem erwarteten Ergebnis in Abhängigkeit zur Zeit. Die Zeit-Achse wird dabei logarithmisch zur Basis 10 dargestellt, damit die relevanten Ergebnisse besser zur Geltung kommen. Die  $\delta_y$ -Achse wird symmetrisch logarithmisch dargestellt, damit auch negative Werte für  $\delta_y$ dargestellt werden können. Für  $|\delta_y|$  Werte kleiner als  $10^{-3}$  wechselt die Darstellung auf dieser Achse zu einer linearen Ansicht. In der Abbildung lässt sich erkennen, dass sich der relative Fehler asymptotisch 0 annähert und somit die Stoffkonzentration von [y] nach unterschiedlicher Zeit das erwünschte Ergebnis annimmt.

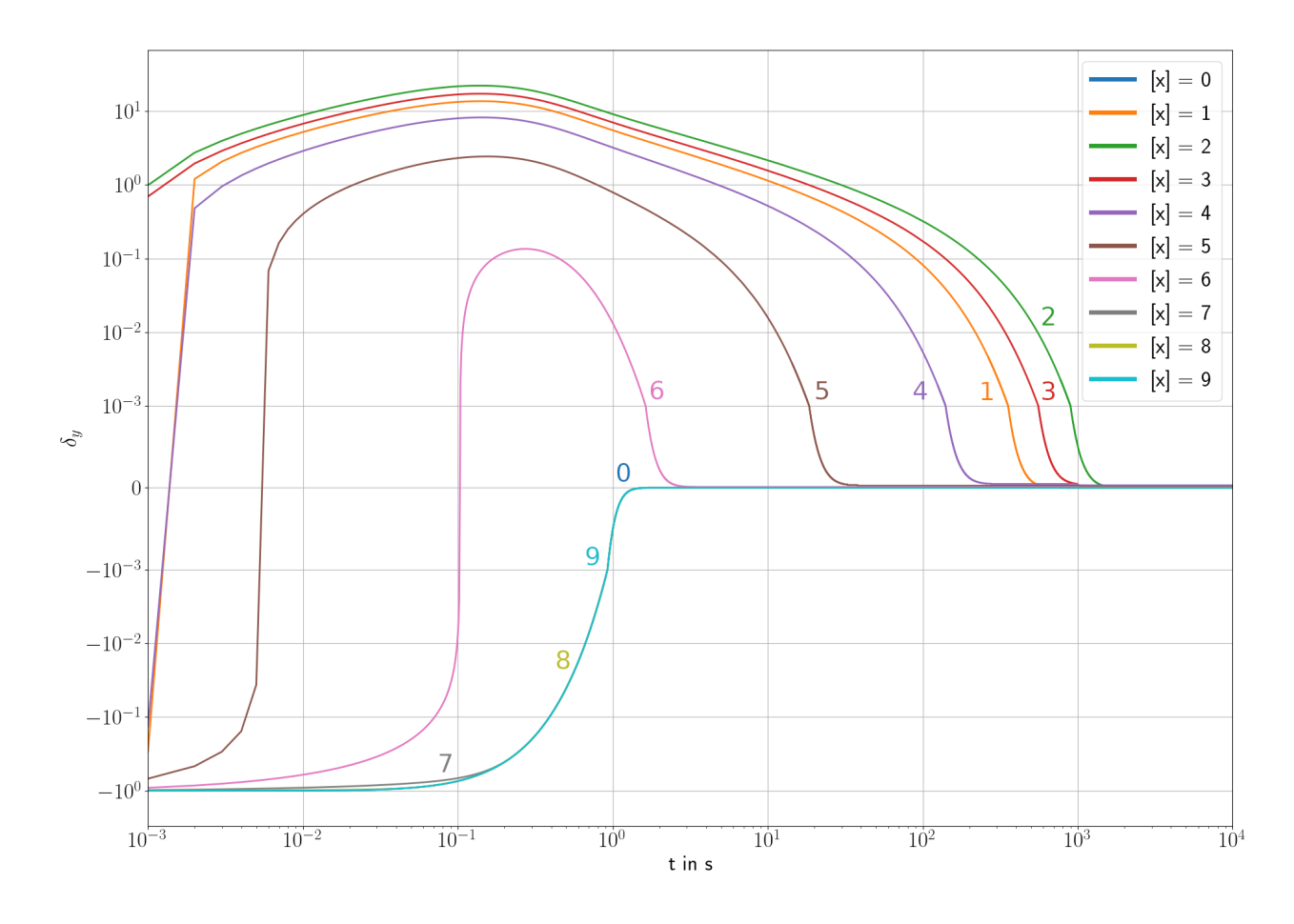

Abbildung 13: Relativer Fehler von [y] zu dem erwarteten Wert [x]!

Tabelle 2 offenbart die Zeitpunkte in Sekunden nachdem der Betrag des relativen Fehlers eine bestimmte Schranke unterschreitet. Für die Eingabewerte 0, 5, 6, 7, 8, 9 unterschreitet der Betrag des relativen Fehlers vor  $12s$  die  $1\%$ . Für die anderen Eingabewerte dauert es länger. Für den Eingabewert 2 unterschreitet der Betrag des relativen Fehlers erst nach 550.73s die  $1\%$ . Hier dauert es am längsten.

Es lässt sich kein Zusammenhang zwischen den Eingabewerten und dem Zeitpunkt, ab dem der Betrag des relativen Fehlers 1% unterschreitet, feststellen.

| $\boldsymbol{x}$<br>$ \delta_y $ | $\theta$ |        | $\overline{2}$ | 3      | $\overline{4}$ | 5     | 6    |      | 8    | 9    |
|----------------------------------|----------|--------|----------------|--------|----------------|-------|------|------|------|------|
| $< 10\%$                         | 0.39     | 89.75  | 226.27         | 139.49 | 35.26          | 4.79  | 0.45 | 0.39 | 0.39 | 0.39 |
| $< 5\%$                          | 0.48     | 126.04 | 317.89         | 195.96 | 49.48          | 6.65  | 0.66 | 0.48 | 0.48 | 0.48 |
| $< 1\%$                          | 0.67     | 218.24 | 550.73         | 339.62 | 85.66          | 11.37 | 1.07 | 0.66 | 0.66 | 0.66 |
| $< 0.1\%$                        | 0.92     | 355.15 | 898.24         | 556.66 | 140.47         | 18.50 | 1.63 | 0.92 | 0.92 | 0.92 |
| $< 0.01\%$                       | 1.18     | 488.62 | 1245.00        | 811.45 | 206.56         | 26.33 | 2.21 |      |      | 1.18 |

Tabelle 2: Zeitpunkte in Sekunden ab wann der Betrag des relativen Fehlers von [y] zu der Fakultät von  $[x]$  eine gewisse Schranke unterschreitet und sich dann nur noch Richtung 0 bewegt

## 6 Fazit

Das erstellte Reaktionssystem errechnet für alle natürliche Eingabewerte  $\leq 9$  die Fakultätsfunktion. Die Eingabe wird durch die Anfangsstoffkonzentration der Spezies x in das Reaktionssystem gebracht. Das Ergebnis wird nach der Simulation durch die Stoffkonzentration der Spezies  $y$  ausgedrückt. Das chemische Reaktionssystem ist modular aufgebaut und somit übersichtlich und lässt sich in die Module Addition, Subtraktion und Multiplikation unterteilen. Mit unserer Methode erreicht das Reaktionssystem eine Berechnungsgenauigkeit mit einem betragsmäßig relativen Fehler kleiner als 1%. Dieser Genauigkeit wird für alle Eingabewerte unter 1000s Simulationszeit erreicht. Fur die meisten Eingabewerte ist diese Genauigkeit innerhalb ¨ der ersten 12s erreicht.